# 学内認証基盤の構築

総合情報基盤センター 助教 沖野 浩二

2006年2月の情報システムの更新に合わせて、3キャンパスのユーザ情報を一元管理す る学内認証基盤の構築を行った。この認証基盤は、この5年の間に情報センターのシステ ムだけでなく、学務システム等にも連携され、学内の情報基盤にはなくてはならないもの となった。本稿では、5年間で整備された学内認証基盤の概要とその効果、今後の課題につ いて述べる。

#### 1. はじめに

2005年10月の3大学の統合時の課題と して、3キャンパスにおいて、どのキャン パスのユーザも同様に統一システムにアク セスすることが求められた。この課題に対 応するために情報センターでは2006年の2 月の情報システムの更新に合わせて、3キ ャンパスのユーザ情報を一元管理するため に学内認証基盤の整備を行った。この認証 基盤の整備によりユーザはどのキャンパス においても同一のサービスを受けることが 可能となった。

#### 2. 認証基盤要件

認証基盤には、物理デバイスのよるICカ ードやWEBシステムに特化したSSO(シン グルサインオン)が代表的なものである。こ れらの導入には多大のコストが発生し、運 用には多くのコストが発生する。また、情 報センターのサービス基盤として考えた場 合には、Windows 端末だけでなく、Mac や Linux など IC カードで適応できないも のやWEBシステム以外でのID利用の場面 が考えられた。そこで学内情報基盤として 整備を行うための流れとして、3キャンパ

スにおいて同一の ID・Password を利用で きることを目的として、下記の順序で整備 することとした。

a)センター内でのID名 (管理番号)の統一 b)ID 名をキーとした PasswordDB の整備 c)センター内のシステムを PasswordDBに 接続

PasswordDBには、LDAPサーバを利用 することとし、センターにある各システム が LDAP の認証情報を確認することで、ユ ーザ認証を行うこととした。これによりセ ンターの各システムは、ID 名を LDAP サ ーバに問い合わせを行うことにより認証さ れることになる。加えて、各キャンパスに 存在するセンター管理の端末室(Windows および Mac)の認証も行うことも必要であ る。これらの要件を踏まえて、認証基盤の 仕様を決定した。また、認証基盤は認証情 報の一元管理を目的としており、最低限の 認証情報および home パスなどのユーザ管 理情報しか掲載しないこととした。

### 3. 認証基盤構成

本学における認証基盤の概要を図1に示す。

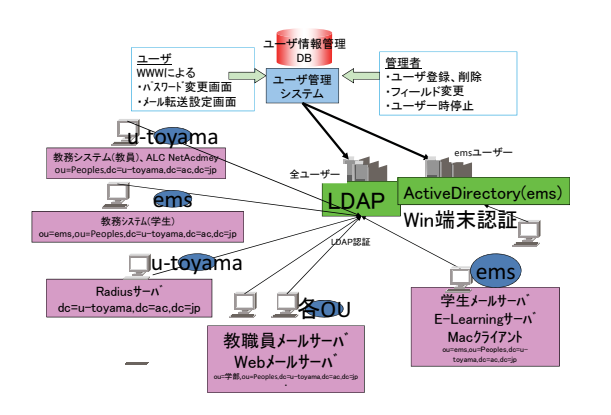

#### 図 1 認証基盤 構成図

認証基盤は、ユーザ情報管理 DB サーバ (umag)を中心として、配下に LDAP サーバと センター端末室用の ActiveDirectory (以下 AD という)を有している。LDAP サーバは、 五福キャンパスに2台、杉谷1台、高岡1台 の配置とし、ADは、五福·杉谷2台、高岡1 台の配置とした。Passwordの変更は、ユーザ 情報管理 DB サーバの Web Interface を経由 して行うことにより、3キャンパスの LDAP および AD に自動的に反映されるシステムと した。

また、LDAP に記載される情報は、メー ルアドレスに合わせることとし、

・学部ごとのメールドメインに合わせて 15 個の ou (ドメイン) を設定

· cn に ID.domain を登録する。

という設計した。具体的には、 sample@itc.u-tovama.ac.ip の LDIF (LDAP 情報)は表2の通りとなる。この場合 ou は itc となり、cn は sample.itc となる。ユーザ はID名としてcnを入力することにより、認 証基盤を利用することが可能である。

#### 表 2 サンプル LDIF

dn: uid=sample,ou=itc,ou=Peoples,dc=u-toyama,dc=ac,d  $c = ip$  $\mathrm{sn}\!\!:\mathrm{itc}$ sambaAcctFlags: [UX] loginshell: /bin/bash objectClass: top objectClass: account objectClass: posixAccount objectClass: shadowAccount objectClass: person objectClass: organizationalPerson objectClass: sambaSamAccount gidNumber: 501 mail: sample@itc.u-toyama.ac.jp uid: sample gecos: sample uidNumber: 510 cn: sample.itc homeDirectory: /home/g1/itc/sample sambaLMPassword: EDCE6E6AC4E1232936077A456CCDF409 sambaNTPassword: 123BE8084B4344BE33756632F3765F1C userPassword: {crypt}aFt2JvErIo6R.

### 4. サービススケジュール

これらの認証基盤の整備を通じて、行った Password 連携は下記の通りである。  $\cdot$  2006年2月更新時 -全学メールサービス · 端末室相互利用 -WebCT

 $\cdot$  2006年度中

-学務システム

-Call 教室、ALC

- -ECS system
- 2007年度
	- -無線 LAN 認証
	- -BlackBoard
- $2009$ 年度
	- -ファイル共有サービス
- $\cdot$  2010年度
- -有線 LAN 認証

現在、センターが運用しているシステム は、すべて学内認証基盤により認証がおこ なわれるようになっている。また、学生は 普通利用するすべてのシステムにおいて、 教員は事務系を除いて認証基盤を利用する こととなっている。(図3.4)

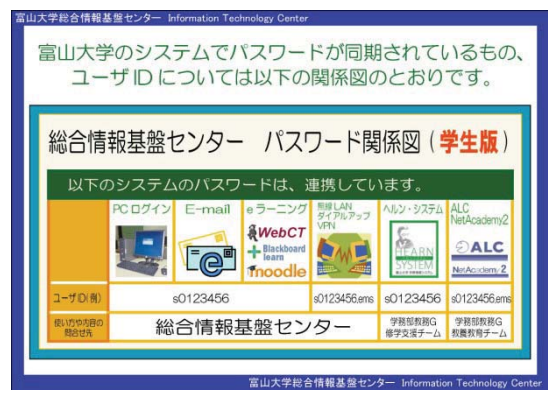

図 3 学生向け Password 関係図

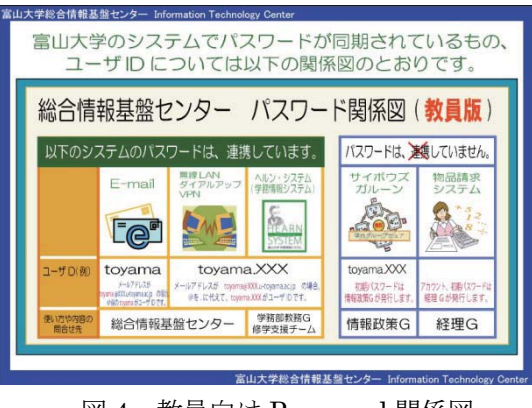

図 4 教員向け Password 関係図

5. 導入効果

認証基盤は、センターだけでなく、学内 のシステムへ拡張されてきた。実際の利用 者数も大きく増えており、導入効果は高い と言える。実際の導入効果の一部として、 大きく変化したものを示す。

無線 LAN 利用者の変化

認証基盤を利用している代表的なサービス として全学による PEAP 認証付きの無線 LAN サービス (図5:利用者数) があげられ る。現在3キャンパスで、100台のAPが稼 働している。この認証サービスは、キャンパ ス内のユーザだけでなく、キャンパス間を移 動する教員が多く利用しており、今後も増え ること予想される。

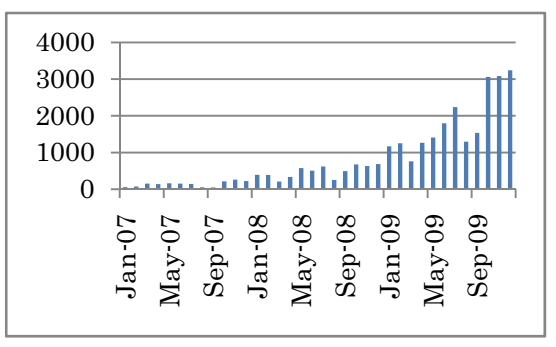

図 5 無線 LAN 利用者数

Password の再発行回数の変化

認証基盤整備により大きく変化したものが 図 6 に示すユーザ Password 再発行回数の変 化である。

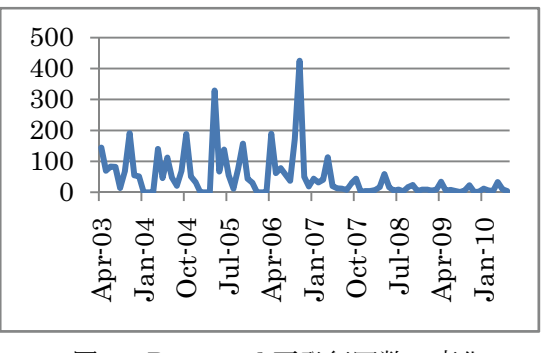

図 6 Password 再発行回数の変化

2006年2月に認証基盤の稼働が開始され、 同年9月に学務情報システムとの連携が行わ れ、このときに425名の再発行が行われた。 しかし、その後再発行件数は大きく減少する こととなる。実際に、Password 発行業務は、 認証基盤導入前の 2005 年度の 927 回から 2009年度の 106 回へと 89%もの業務低減と なった。再発行減少の理由は、認証基盤の ID/Password を利用するシステムが増加した ため、ユーザの利用機会が増えたためと考え られる。

# 6. 課題

5 年間の認証基盤運用を行った結果、改 善すべき課題は以下の通りである。

#### 性能上の問題

年数を重ねるごとに認証基盤の利用範囲 が広がり、初期の想定より、多くのアクセ スが発生している。加えて、認証を利用す るシステムの多くが、五福キャンパスに設 定しているために、五福キャンパス設置の LDAP サーバの負荷が高い状態が続いてい る。負荷に応じたサーバの増強・分散が必 要となった。

# 認証基盤に格納する情報

認証基盤には、最低限のユーザ情報しか 格納しなかった。しかし、この5年間の間 に LDAP システムが認証情報 DB の標準と して確立され、多くの WEB システムなど で標準的に利用できるようになった。加え て Shibboleth 等に代表される SSO に於い てLDAP上にユーザ氏名や所属等の情報を 格納していることが必携となってきている。 認証情報の安全性

LDAP 上には、安全性の確保のため平文 は格納せず、hash 化されたパスワードをそ の目的に応じて3種類格納されている。

- · sambaNTPassword
- $\cdot$  smbaLMPassword
- · userpassword

これら3種類のうちsambaLMPasswordは 利用されている hash 能力が低く脆弱性が 指摘されている。また、userpasswordに関 しては、暗号化関数が DES-Base であるた めに、これも hash 能力が低く脆弱である。 加えて、暗号化の文字数が8文字までに制 限されるため現在のコンピュータ能力では 全数攻撃が可能である。

# 安定性の確保

認証基盤が学内システムにおける中心と なったために、認証基盤の停止がシステム の停止へ直結することとなった。

### 7. 今後の予定

2011年2月の情報システムの更新では前 述の問題を解決するために、

・五福キャンパスに設置する LDAP を、2 台から3台へ増設 (全体で4台から5台へ 増強)

·WEBシステムに氏名等を表示するために 格納情報を追加 (氏名、所属等)

・脆弱な暗号システムから暗号システムを 更新し、文字数を16文字まで拡張 を行った。

今後の課題としてShibboleth対応などの 新しいユーザサービスを検討していきたい。 [1] 沖野浩二,布村紀男,"富山大学における認証基 盤の整備による業務軽減評価"、学術情報処理研究 No14,2010

[2] 江藤博文,渡辺健次,只木進一,渡辺義明,"全学的 な共通情報アクセス環境のための統合認証システ ム",2002-95 IOT 研究会 IPSJ,pp31-36,2002